## **Scénarios**

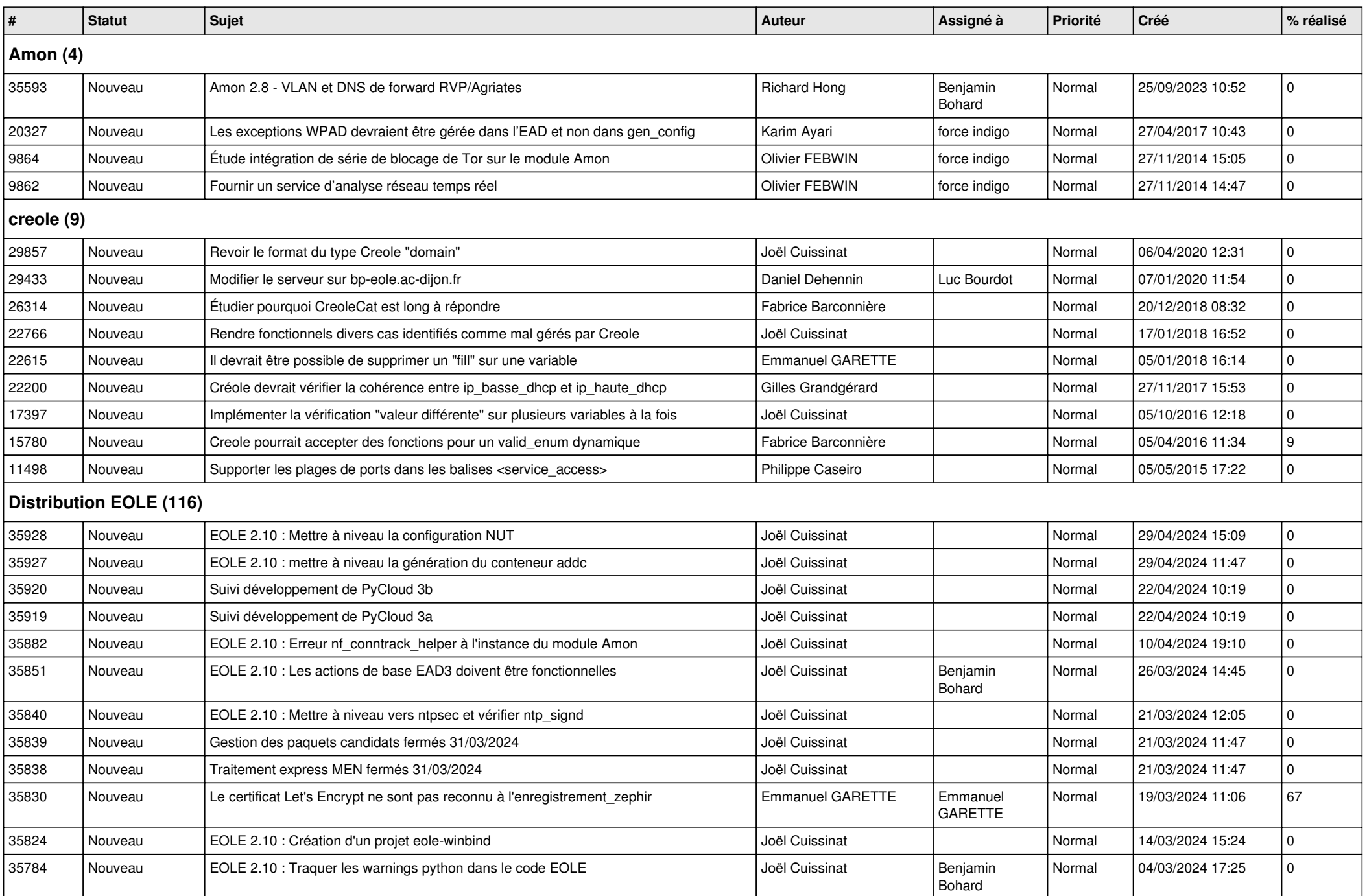

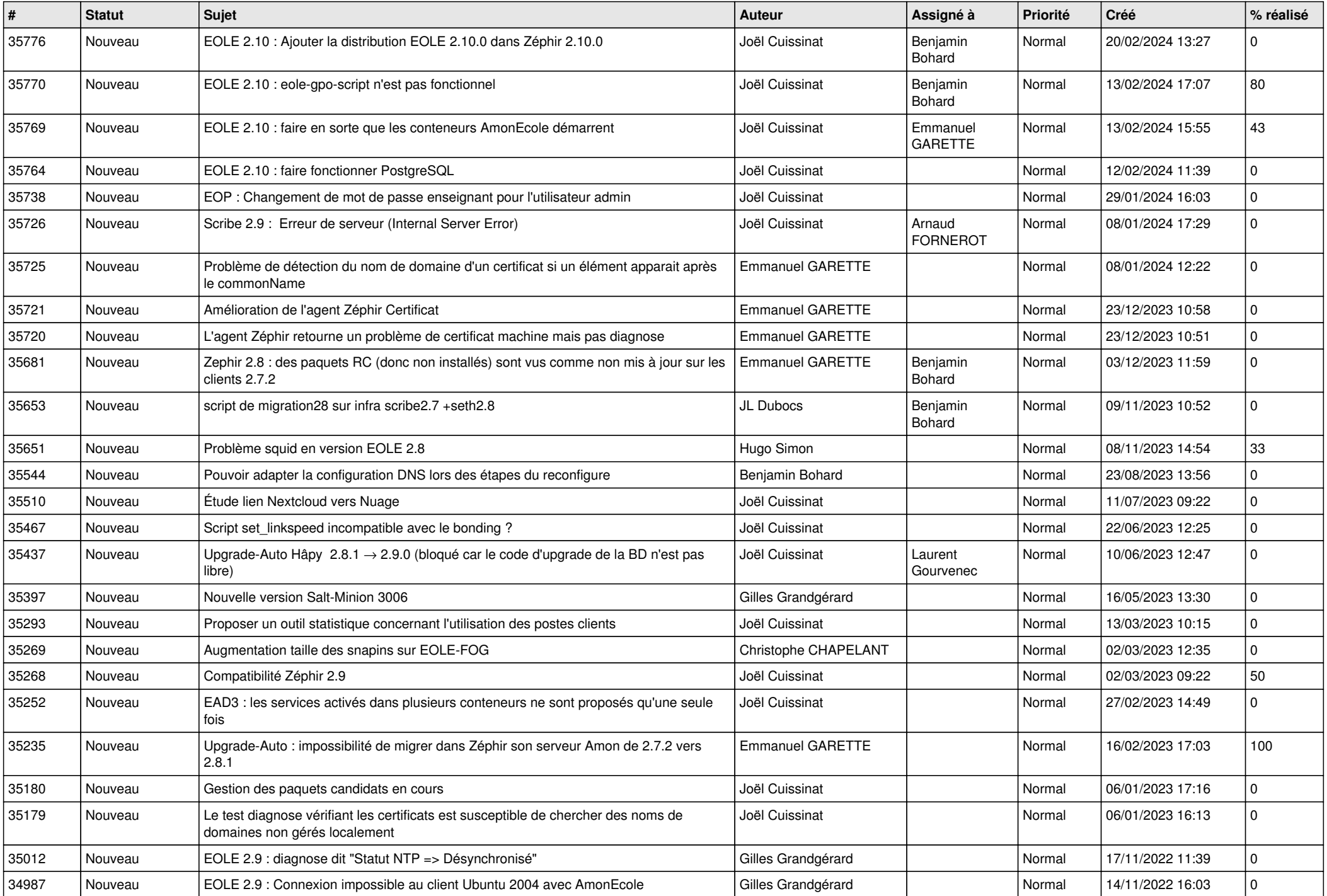

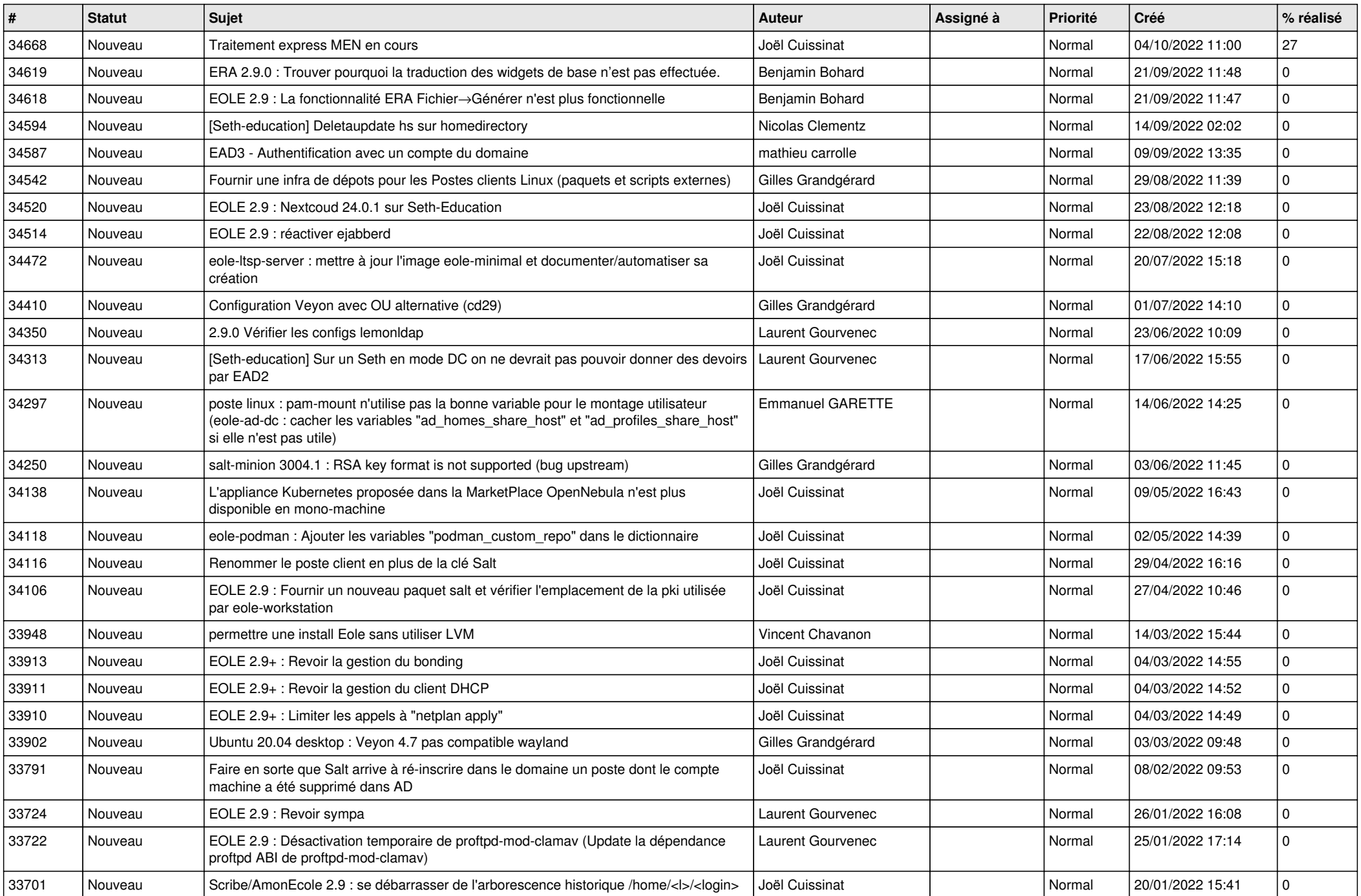

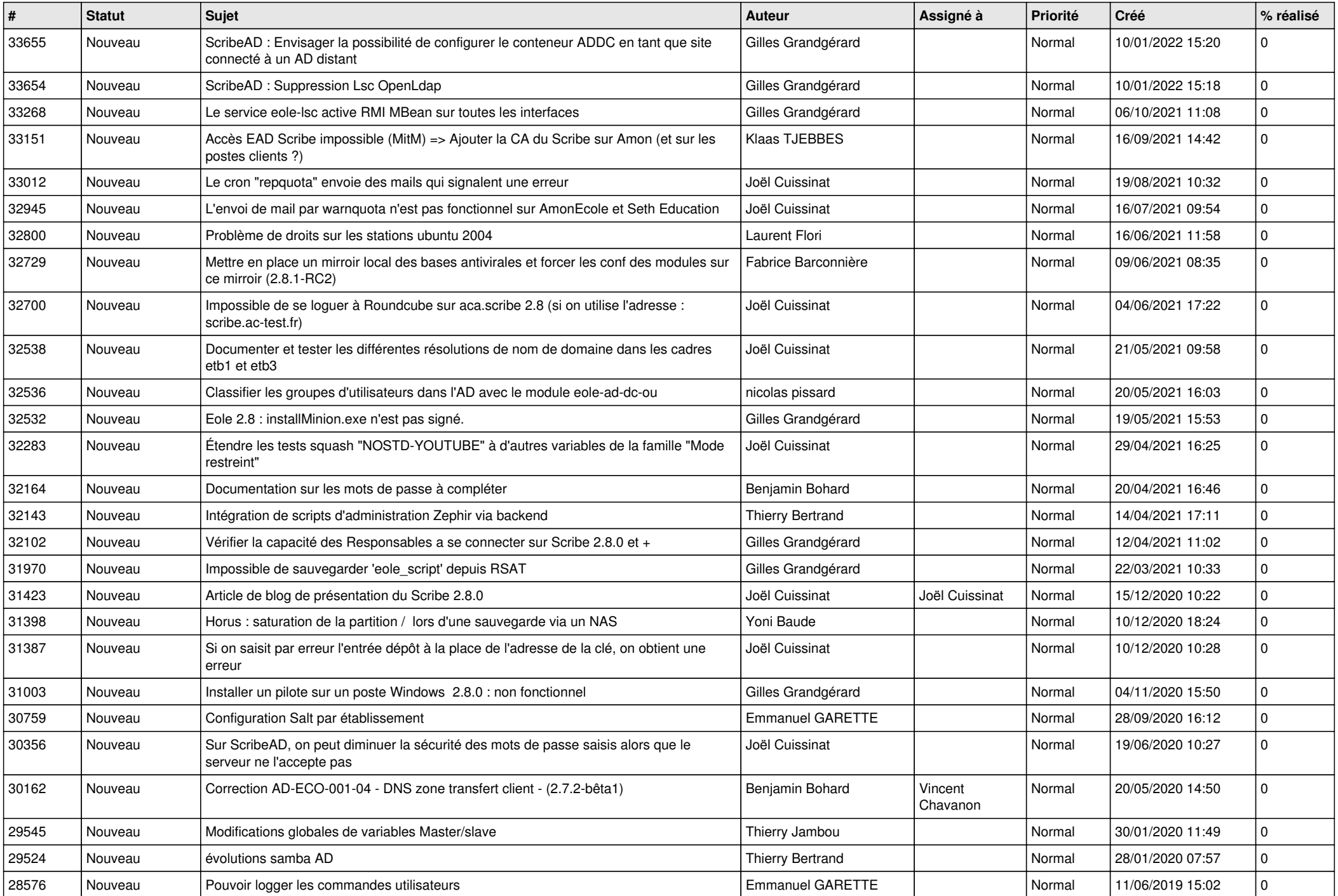

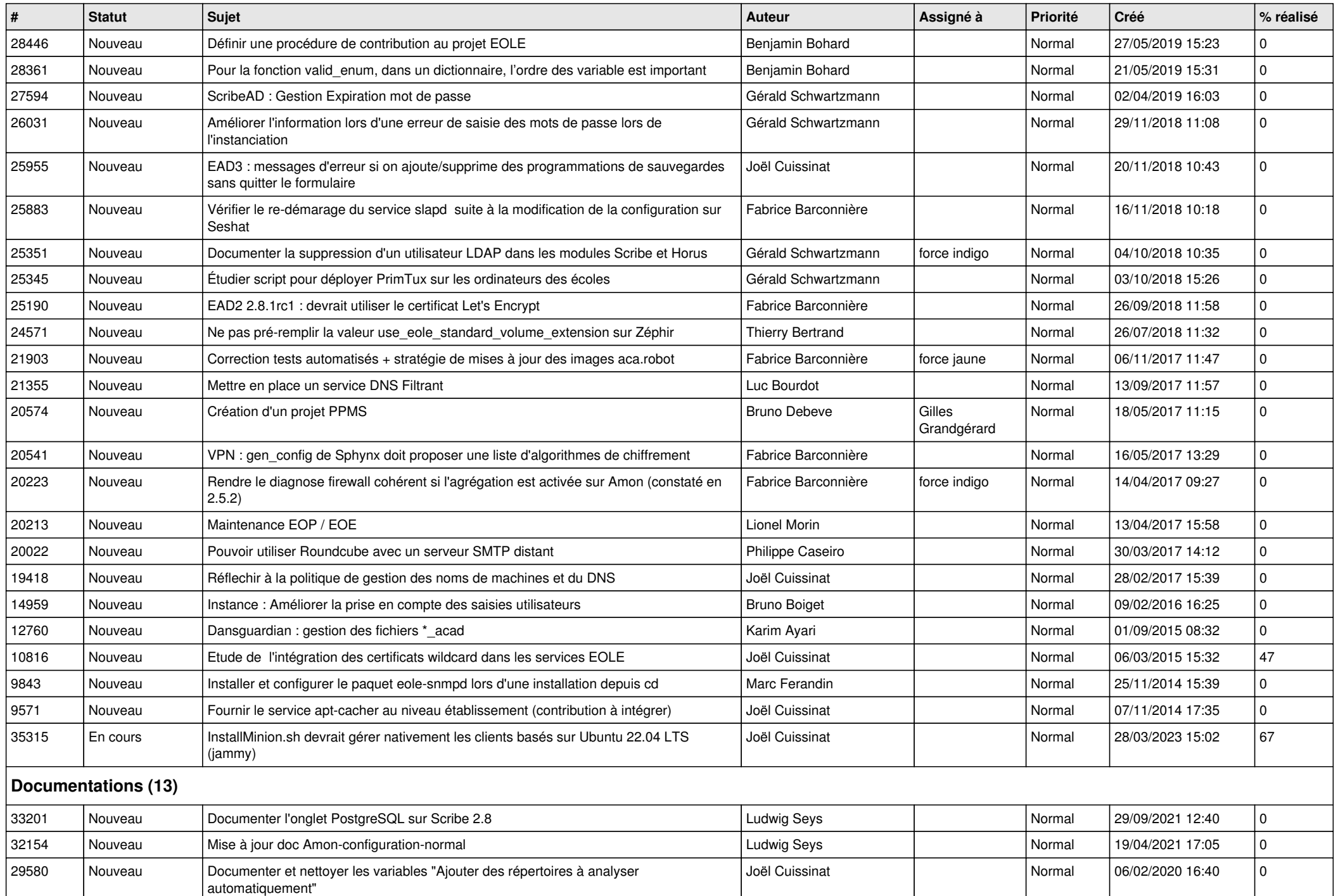

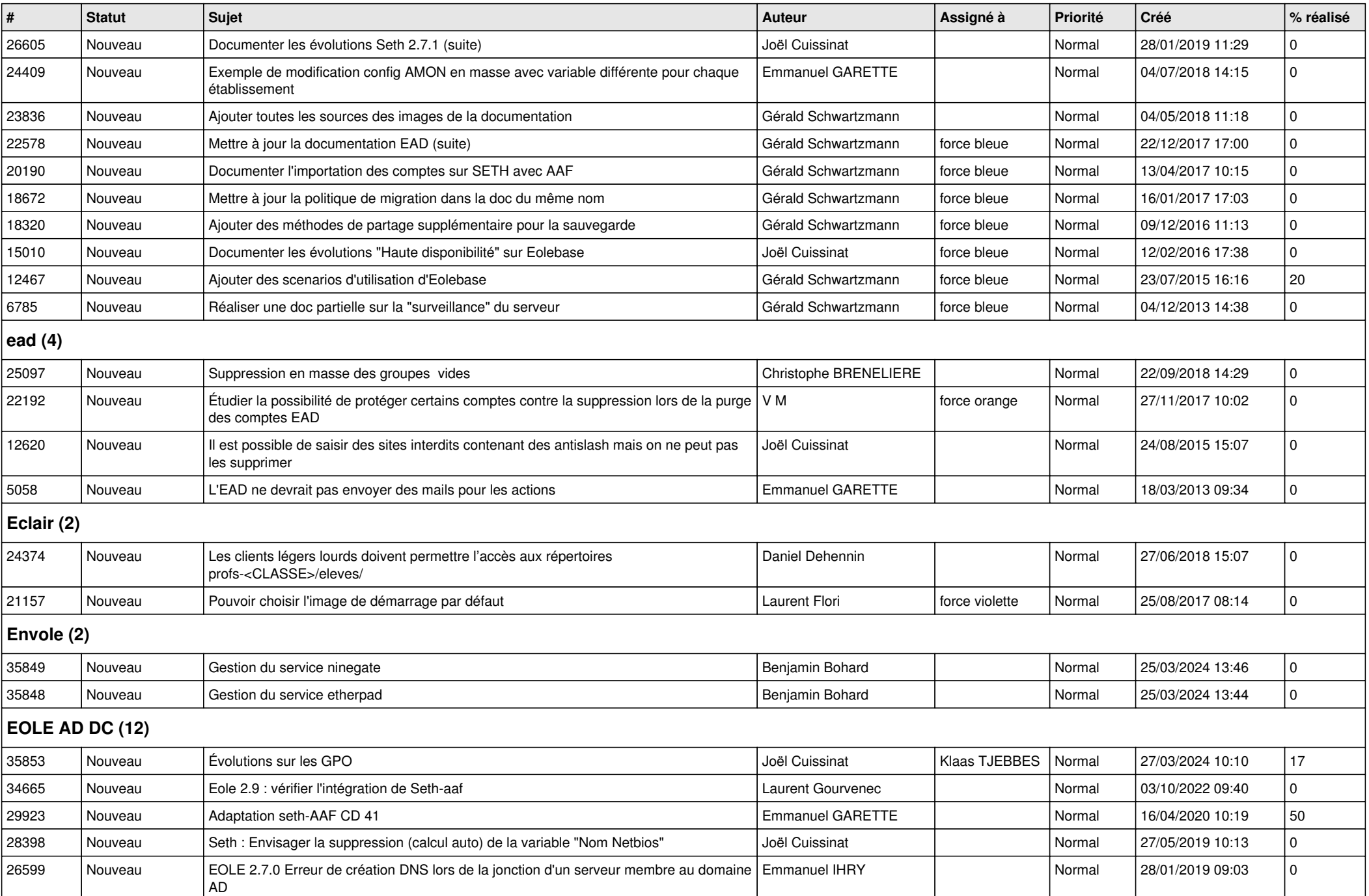

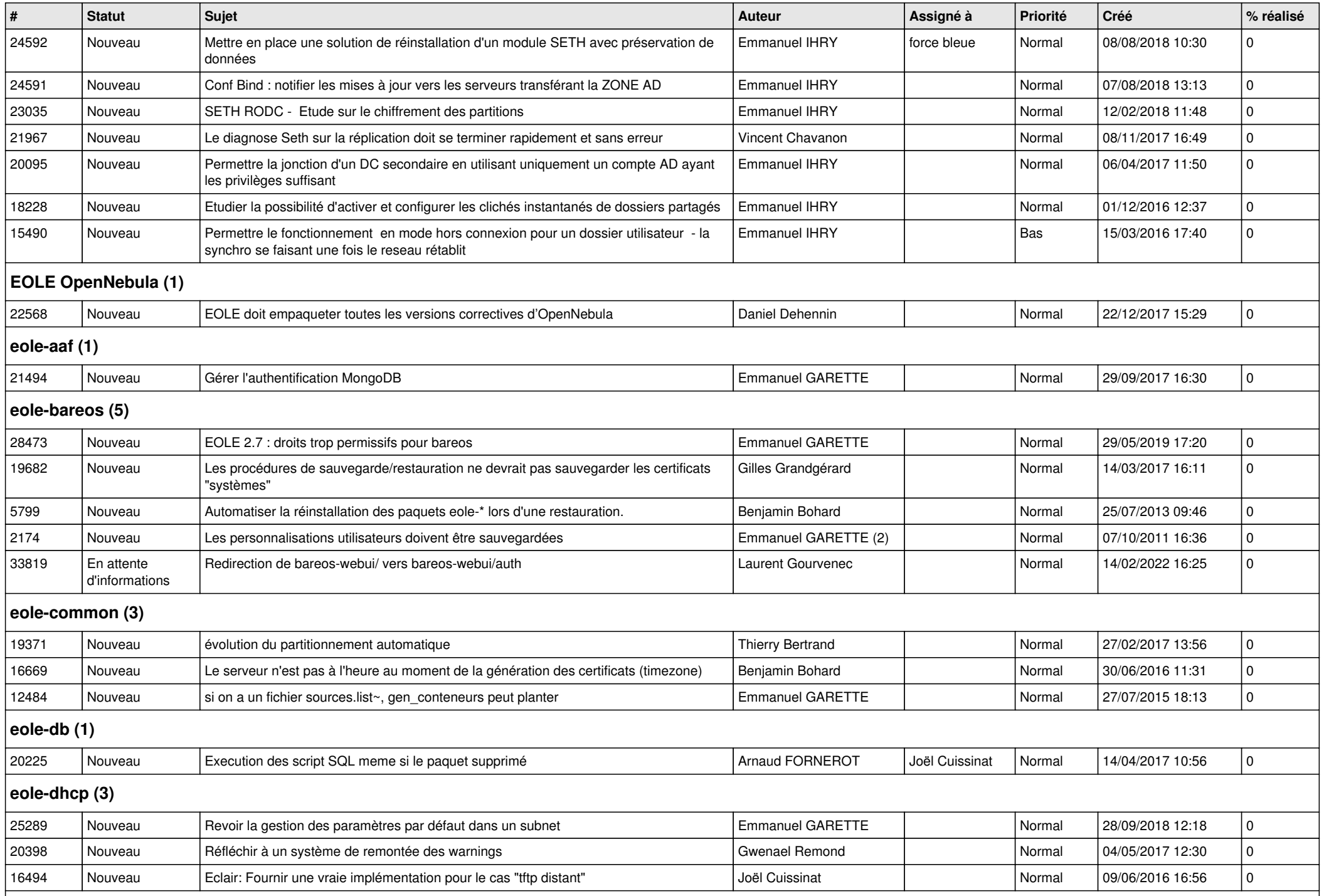

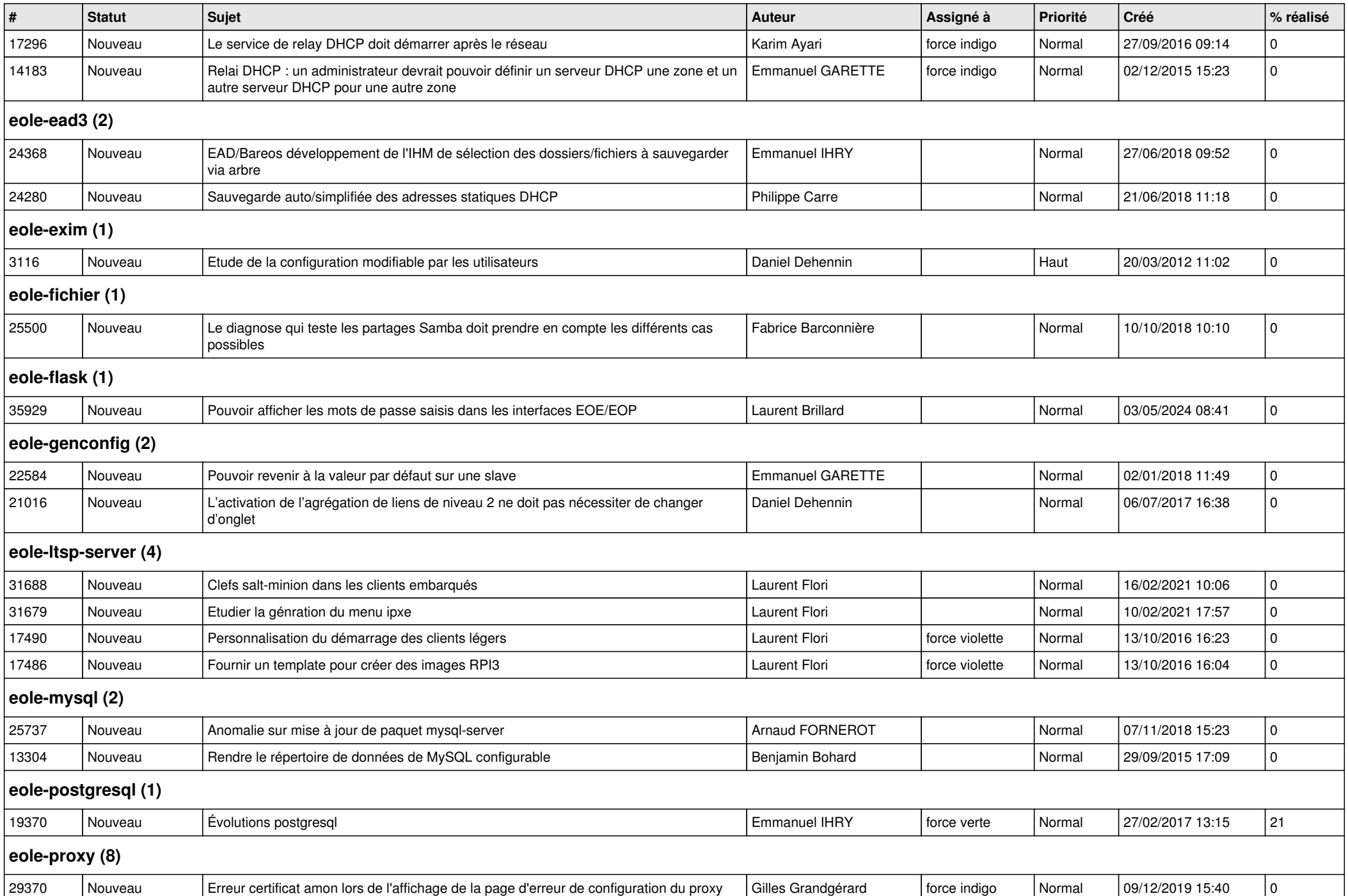

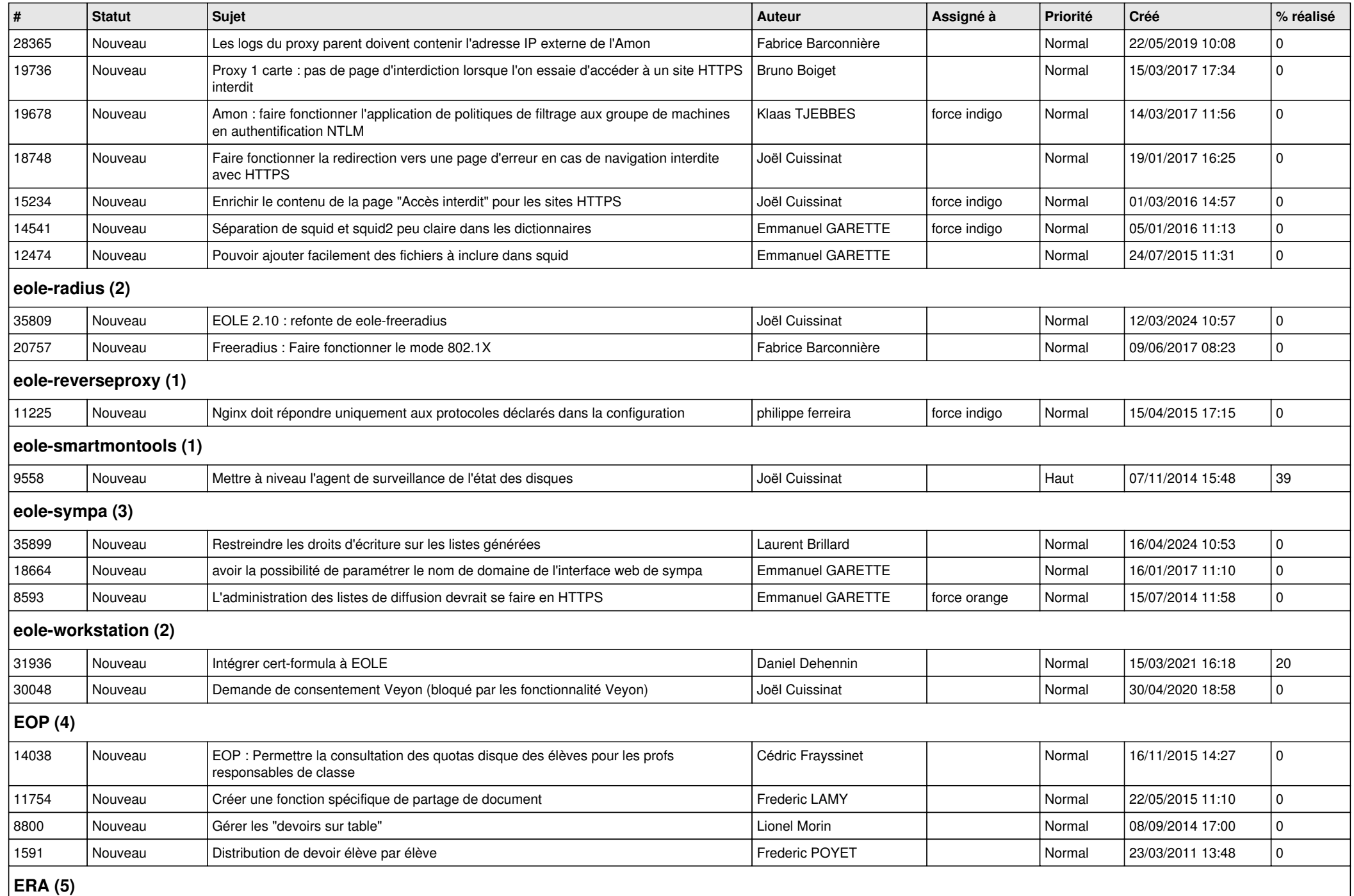

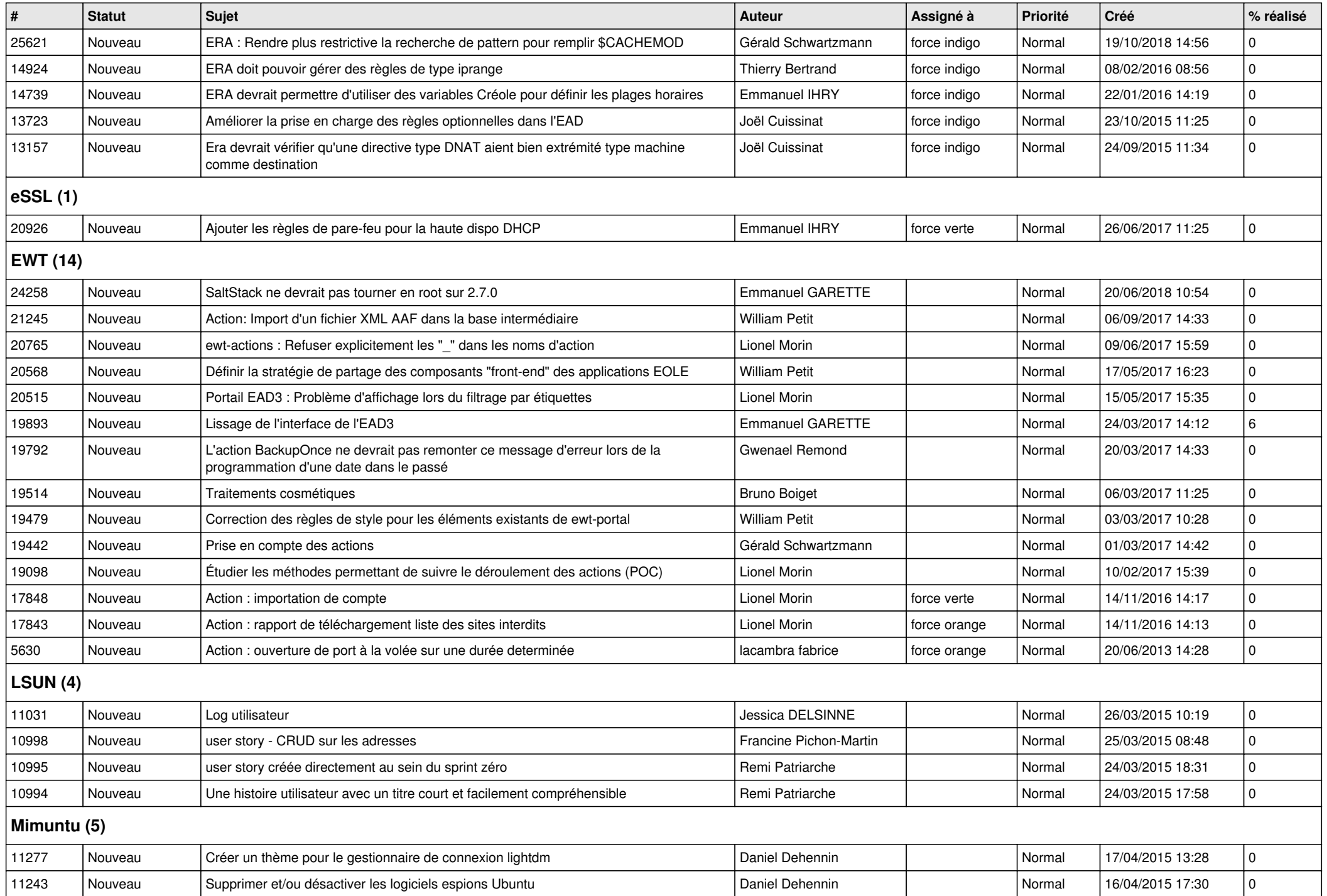

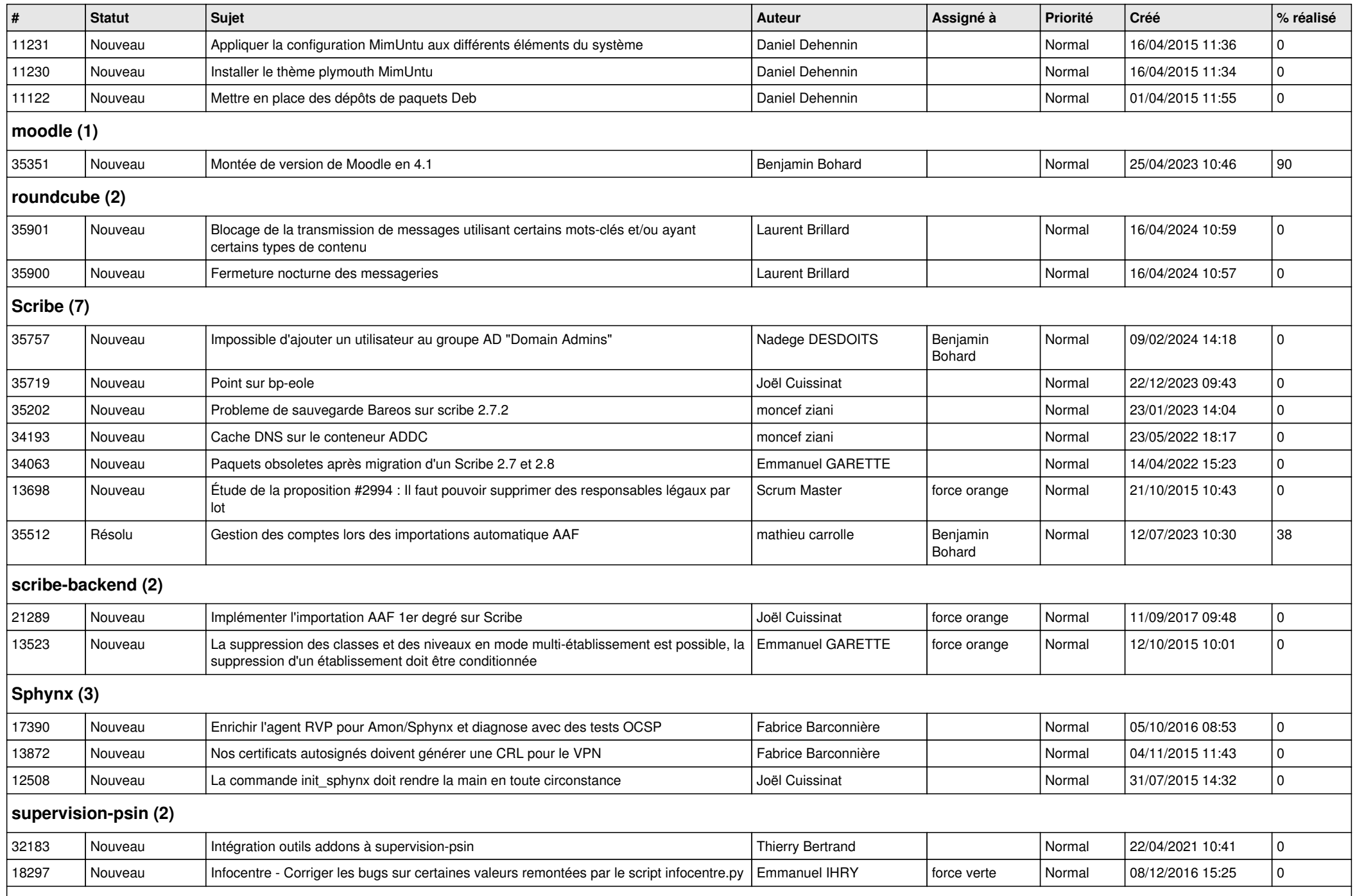

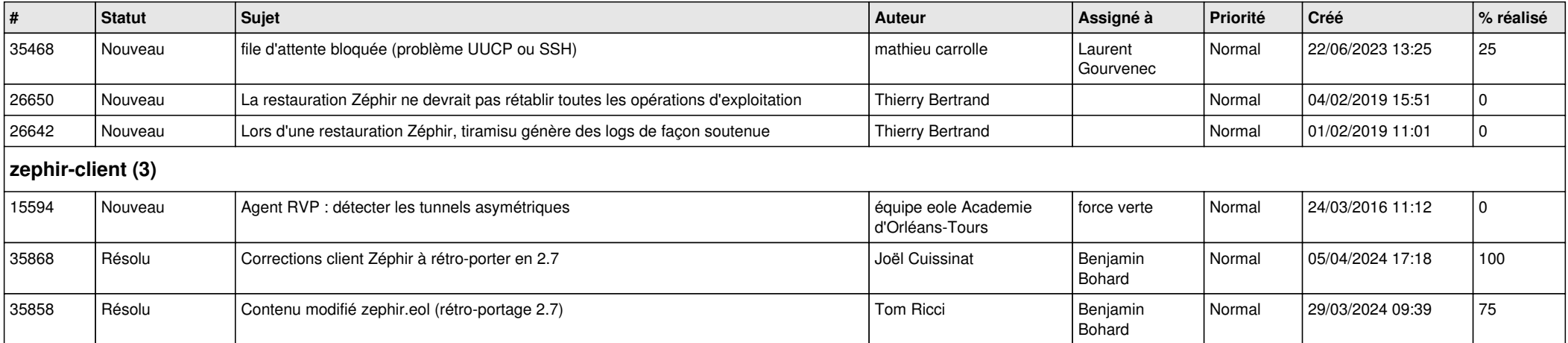